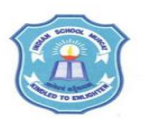

## **INDIAN SCHOOL MUSCAT SENIOR SECTION INFORMATICS PRACTICES CLASS XII (2020-21)**

# **Topic : MySQL – REVISION OF CLASS XI Lab Work Sheet : 1**

Type and execute SQL commands to do the following :

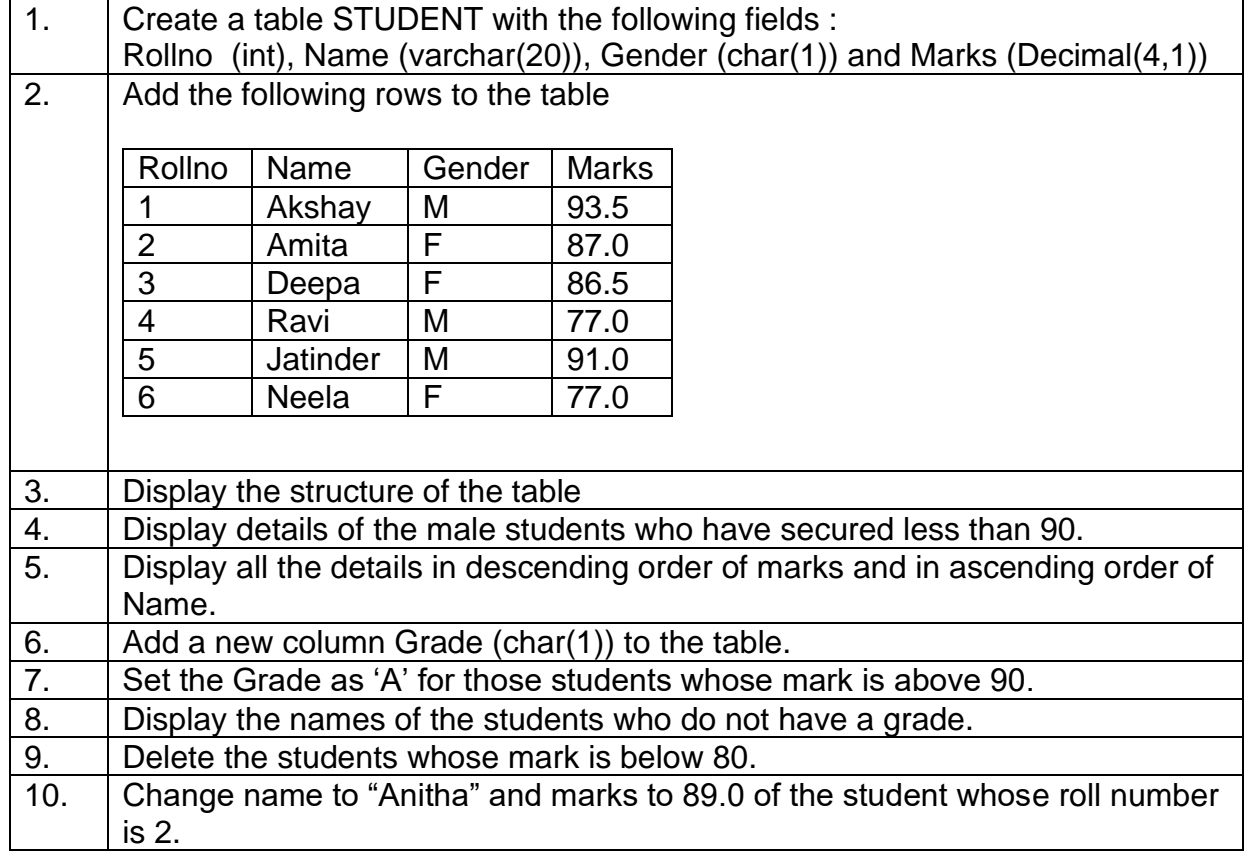

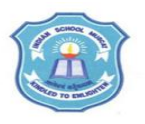

## **INDIAN SCHOOL MUSCAT SENIOR SECTION INFORMATICS PRACTICES CLASS XII (2020-2021) Topic : MySQL Lab Work Sheet : 2**

Type and execute SQL commands to do the following :

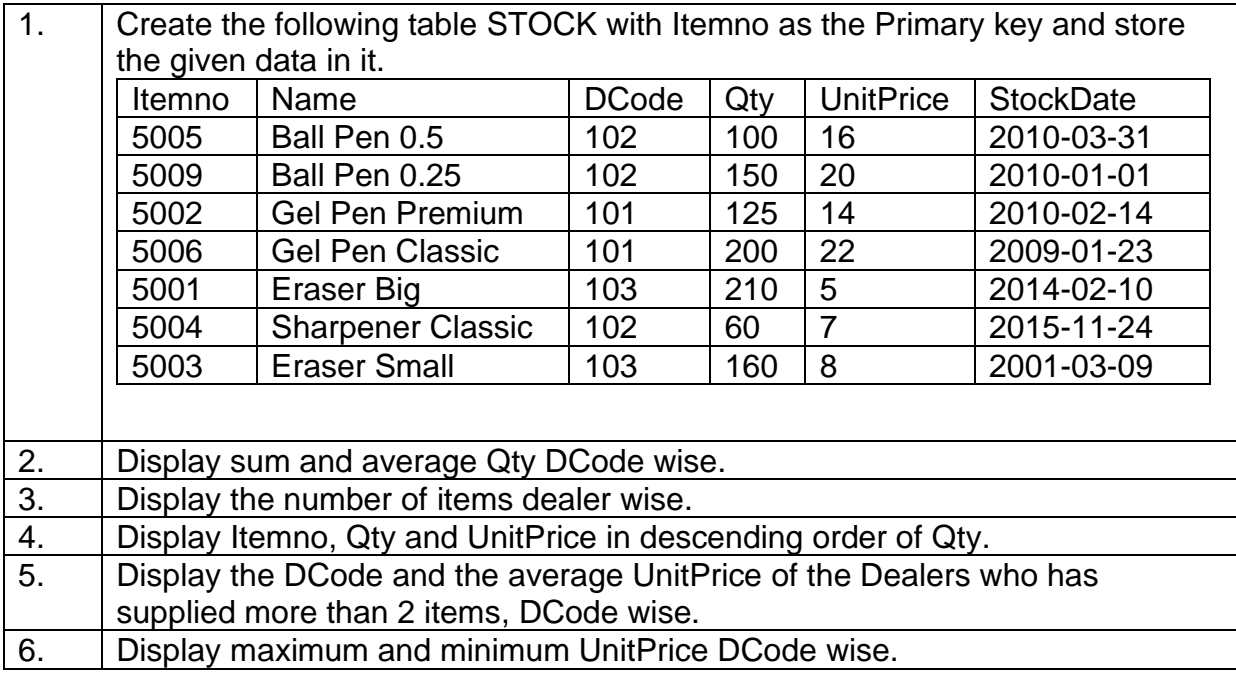

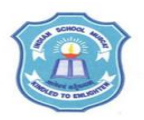

### **INDIAN SCHOOL MUSCAT SENIOR SECTION INFORMATICS PRACTICES CLASS XII (2020-2021) Topic : MySQL Lab Work Sheet : 3 Type and execute SQL commands to do the following :**

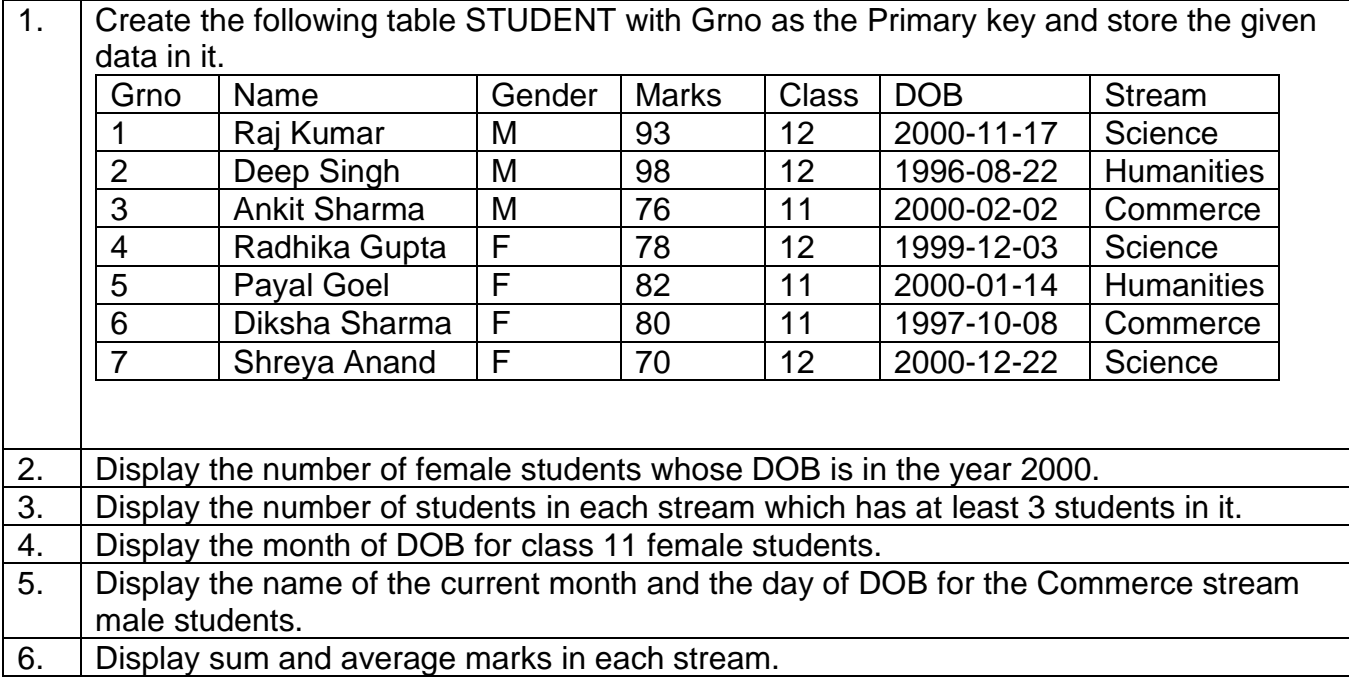

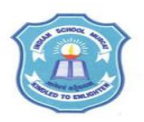

### **INDIAN SCHOOL MUSCAT SENIOR SECTION INFORMATICS PRACTICES CLASS XII (2020-2021) Topic : MySQL - FUNCTIONS Lab Work Sheet : 4 Type and execute SQL commands to do the following :**

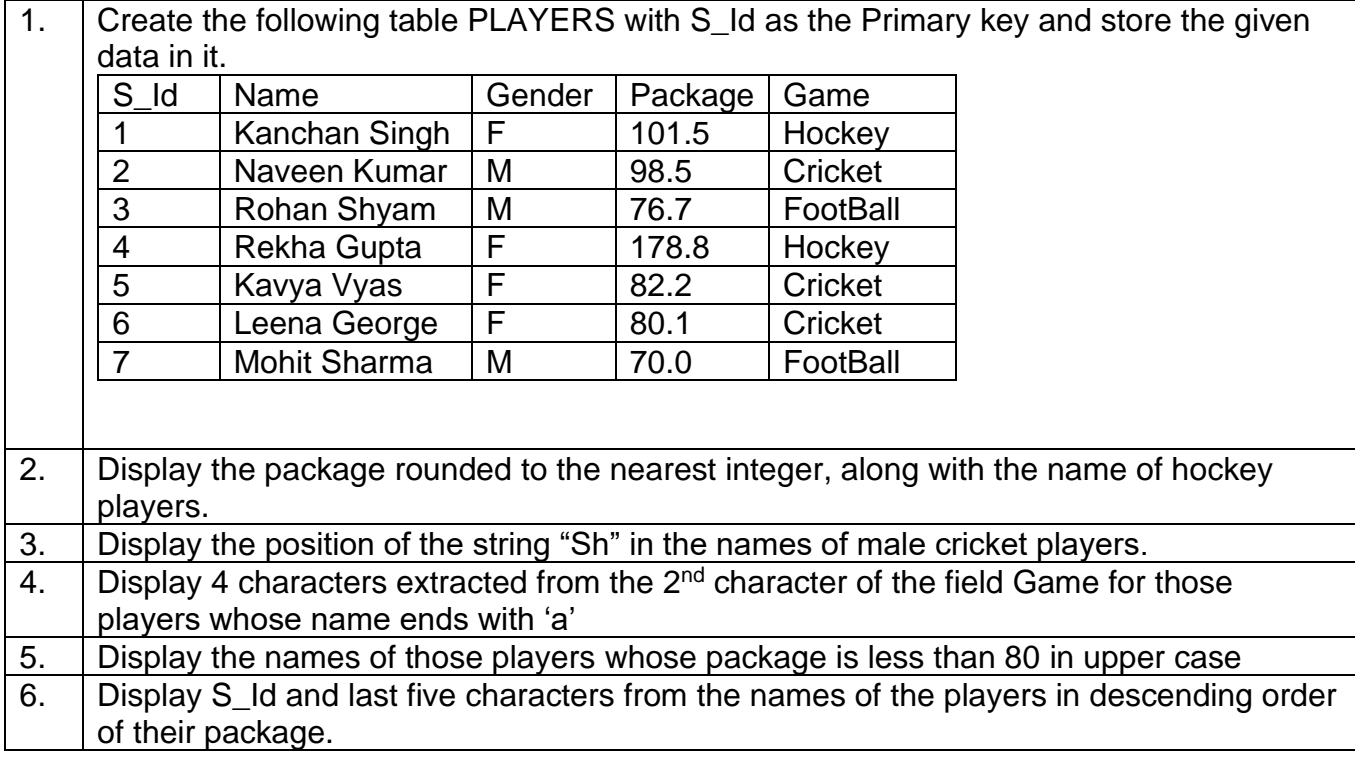